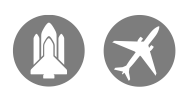

# TTP<sub>Load</sub>

## The TTP Loading Tool

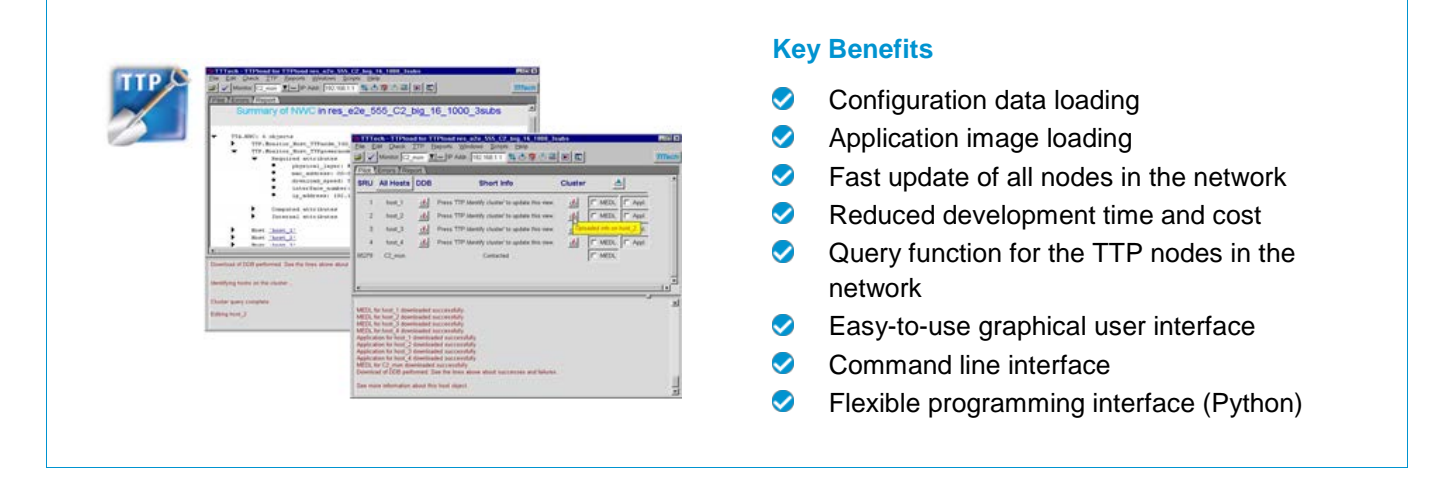

TTPLoad provides comprehensive loading facilities for cluster and node configurations that are generated with <sup>TTP</sup>Plan and <sup>TTP</sup>Build, the cluster and node design tools. Configuration and application data can be conveniently transferred from the computer to TTP<sup>®</sup> nodes. A complete cluster can be loaded automatically in one simple step by employing an easy-to-use graphical user interface or a batch interface.

#### **Configuration Data and Application Load**

<sup>TTP</sup> Load is a software tool that enables the user to transfer the following data to the TTP nodes:

- Message Descriptor List (MEDL) the configuration data regarding the TTP communication schedule
- Application image containing the operating system, application tasks, and possible application configuration files.

TTPLoad can be operated by using the graphical user interface (GUI), or the command line interface. TTPLoad implements functions such as contacting the **TTP** Monitoring Node, download and upload of data, and monitoring of the load process.

### **TTPMonitoring Node**

TTPLoad requires a dedicated hardware called the TTP Monitoring Node to be attached to the cluster in which the load target node is located. The Monitoring Node converts the data it receives from TTP Load to data that is transferable over the bus. A PC that is running TTPLoad is connected via Ethernet interface to the <sup>TTP</sup>Monitoring node.

A query function identifies all the nodes of the TTP network and provides their status information. Load and query are performed by means of an Ethernet connection from the computer to the <sup>TTP</sup>Monitoring Node, which is connected to the TTP network.

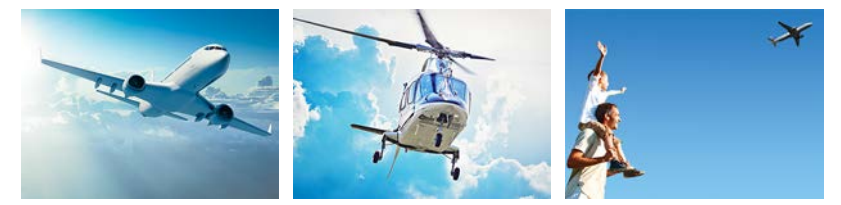

#### **Application Fields**

- Technology Evaluation
- Product Testing
- Architecture Development

#### **Related Products**

- TTP Plan is the network and communication design tool for TTP and is used to create the download database.
- TTPBuild generates the MEDL and the COM Layer configuration based on the cluster design.
- TTPMonitoring node converts the data it receives from TTPLoad to data that is transferable over the TTP bus.

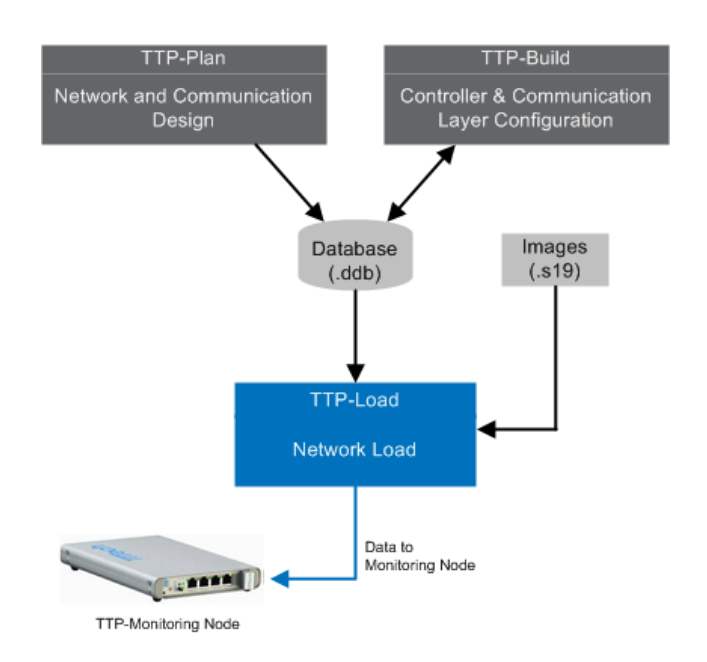

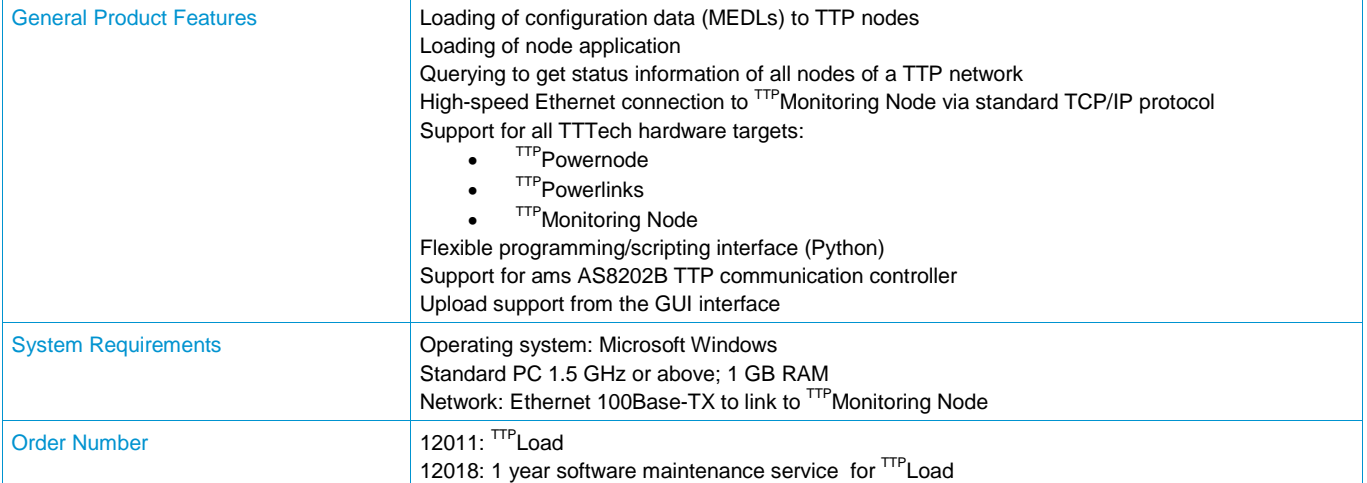

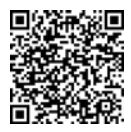

TTTech Europe, Austria (Headquarters) Phone: +43 1 585 34 34-0

TTTech North America Inc. Phone: +1 978 933-7979

TTTech Japan Phone: +81 52 485-5898 TTTech China Phone: +86 21 5015 2925-0

© TTTech. All rights reserved. All trademarks are the property of their respective holders. To the extent<br>possible under applicable law, TTTech hereby disclaims any and all liability for the content and use of this flyer.